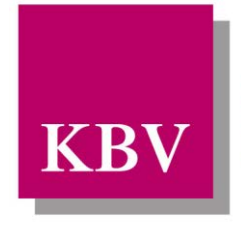

Kassenärztliche Bundesvereinigung Körperschaft des öffentlichen Rechts

*IT in der Arztpraxis Schnittstellenbeschreibung Hautkrebs-Screening (eHKS)*

*[KBV\_ITA\_VGEX\_Schnittstelle\_eHKS]*

Dezernat 6

Informationstechnik, Telematik und Telemedizin

10623 Berlin, Herbert-Lewin-Platz 2

Kassenärztliche Bundesvereinigung

Version 2.01 Datum: 29.01.2014 Klassifizierung: Extern Status: In Kraft

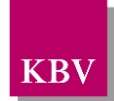

# DOKUMENTENHISTORIE

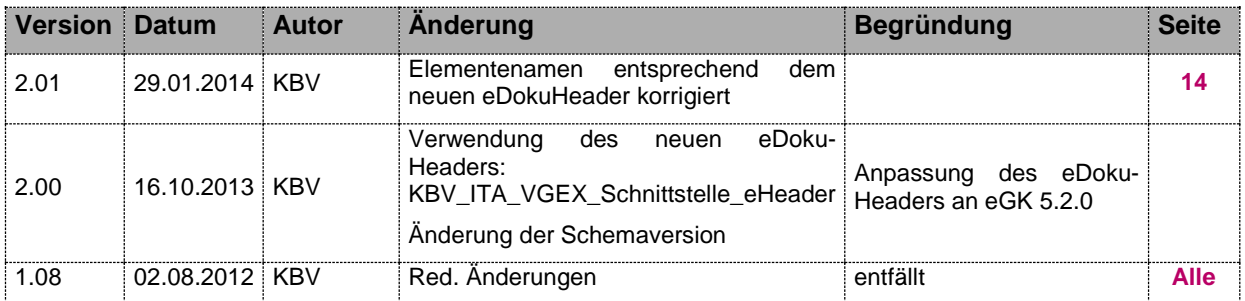

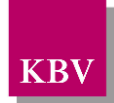

## **INHALTSVERZEICHNIS**

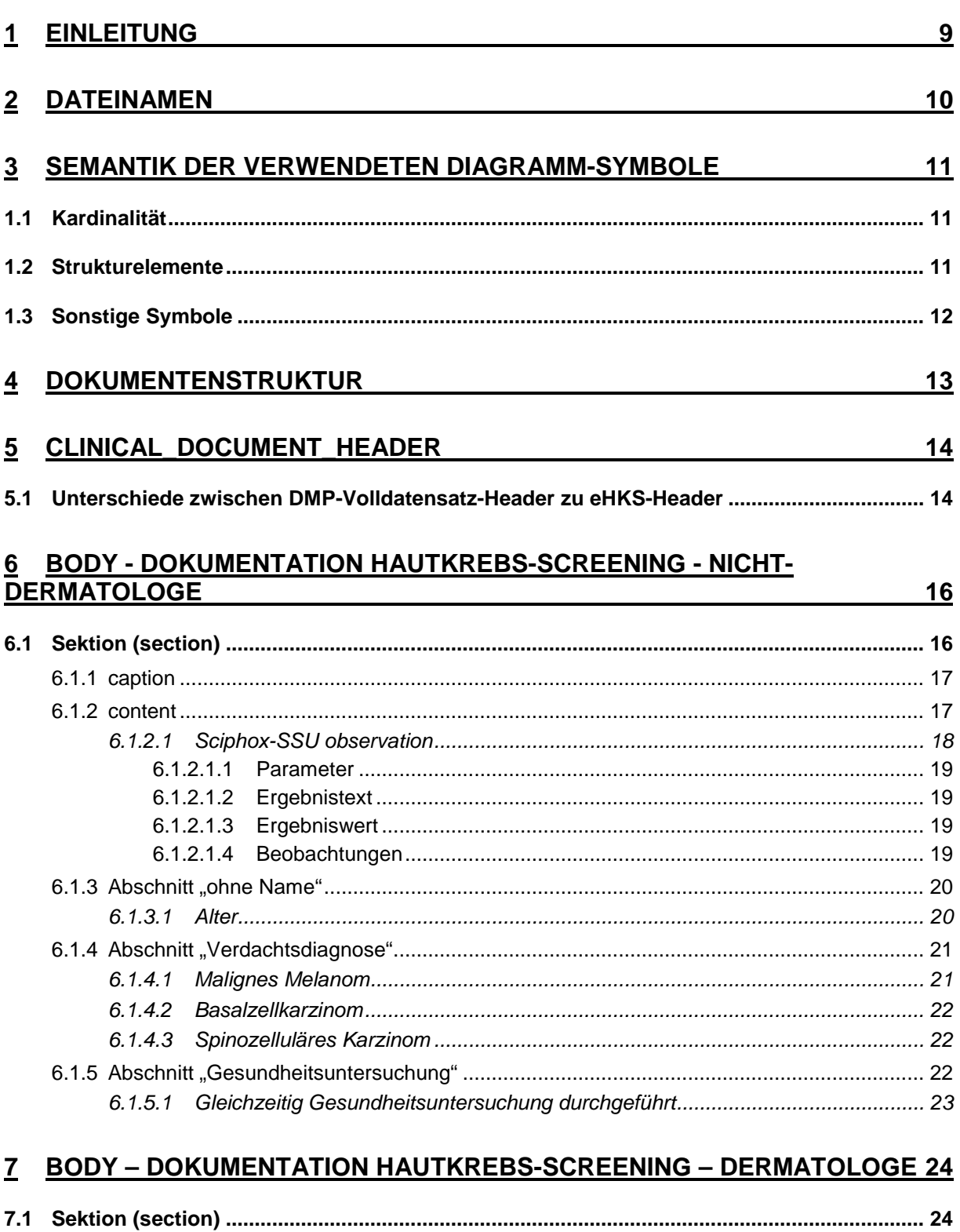

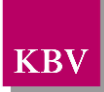

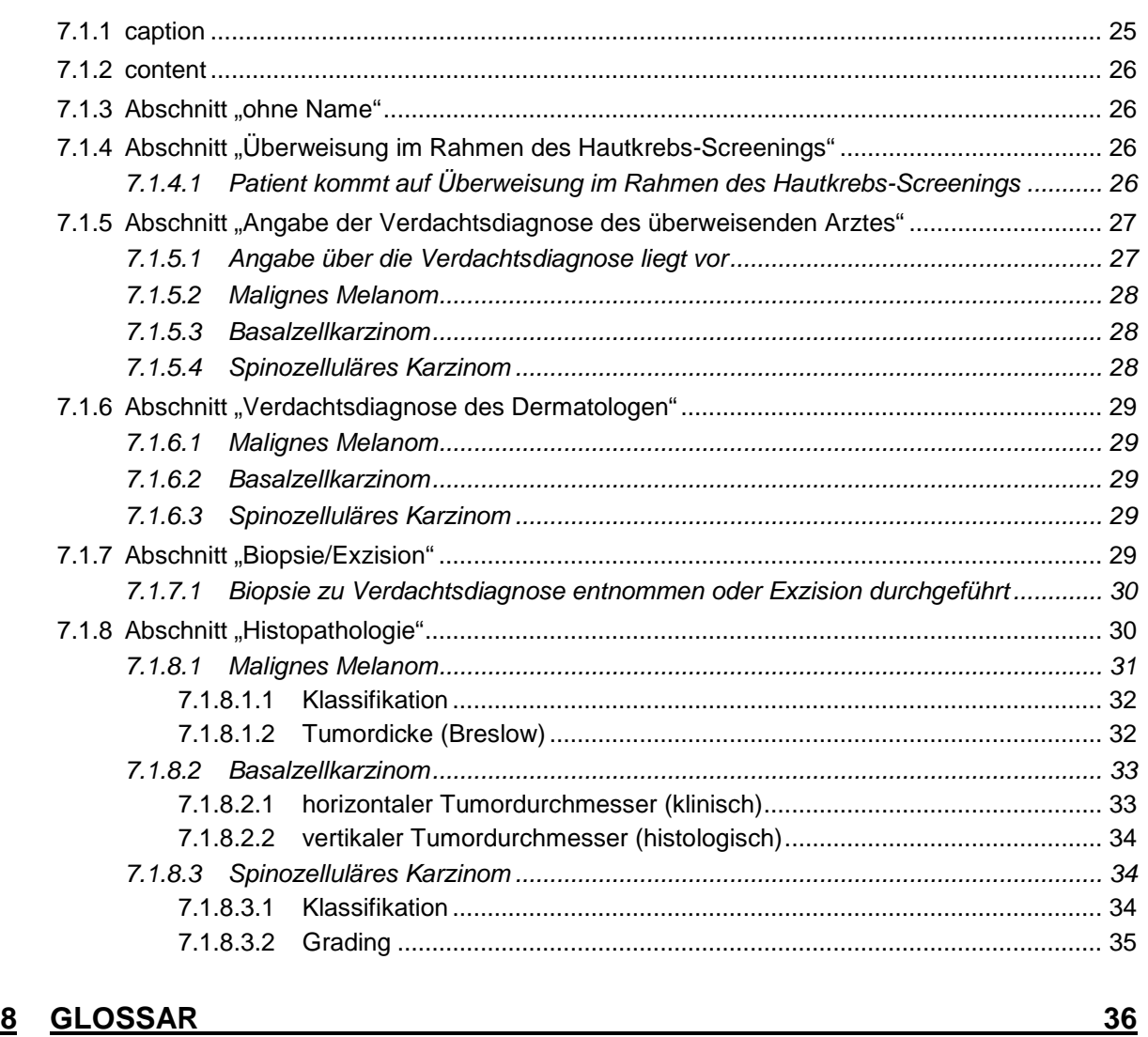

## **9 [REFERENZIERTE DOKUMENTE](#page-36-0) 37**

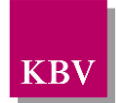

## **ABBILDUNGSVERZEICHNIS**

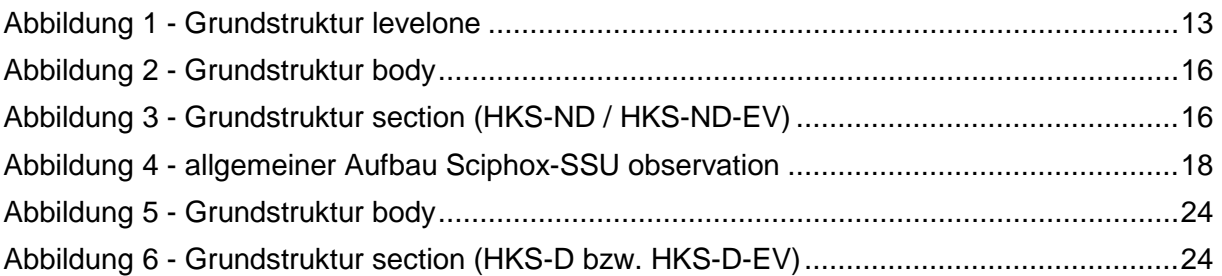

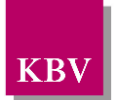

## XML - CODE - VERZEICHNIS

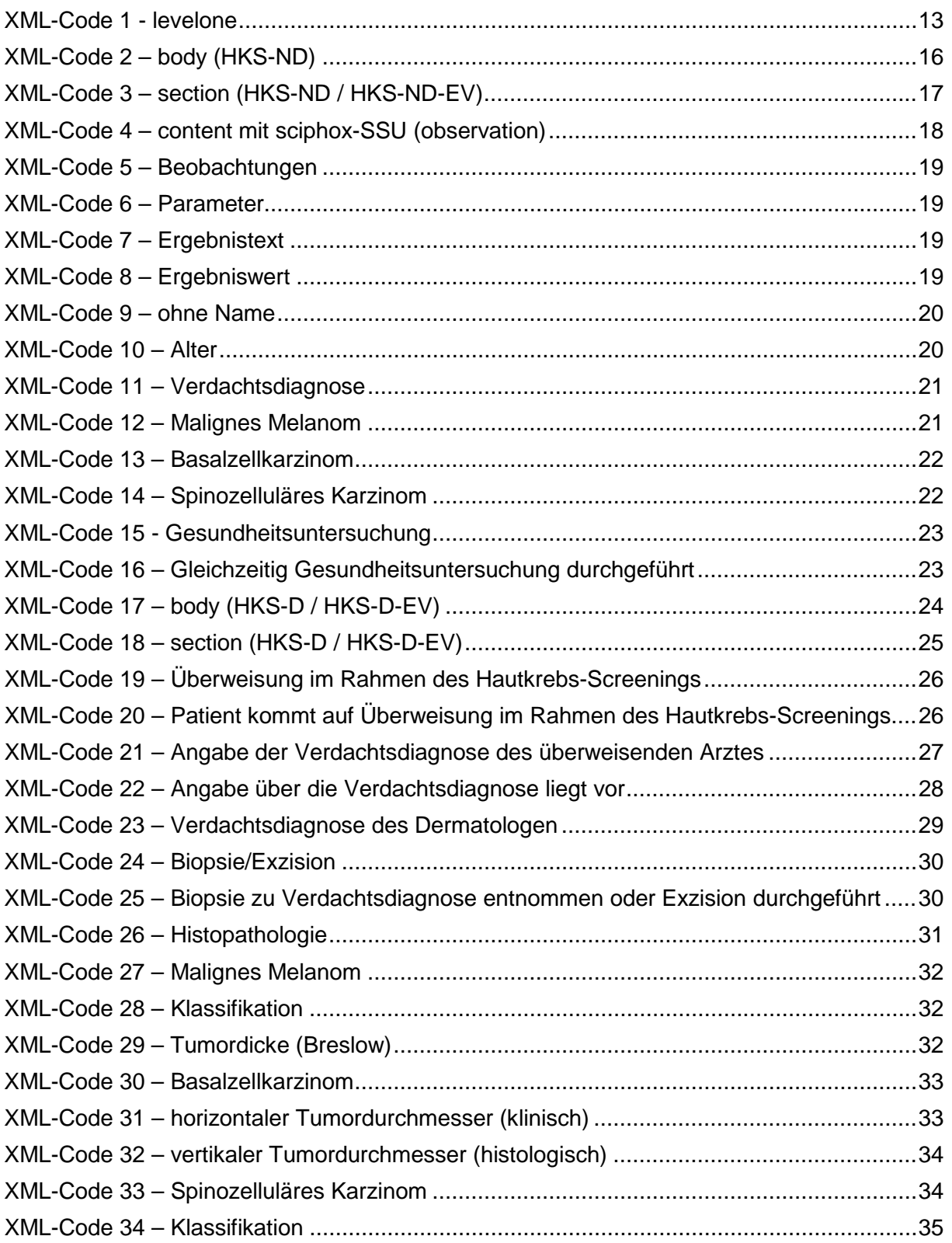

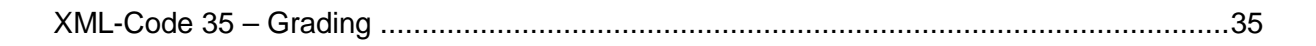

**KBV** 

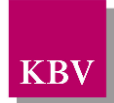

## TABELLEN - VERZEICHNIS

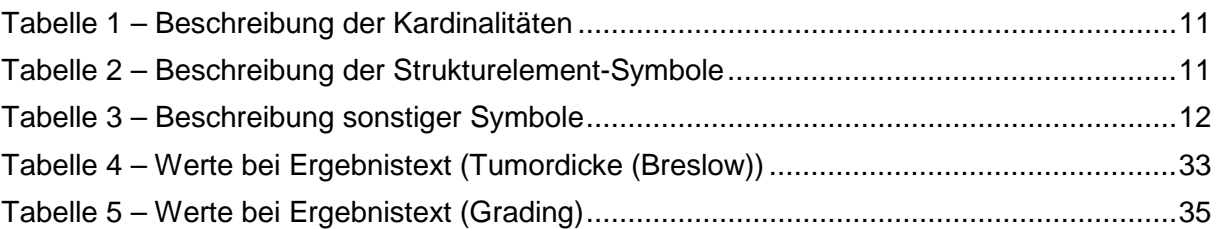

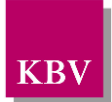

# <span id="page-8-0"></span>**1 Einleitung**

Diese Schnittstellenbeschreibung beschreibt die Datenstruktur der Dokumentationen Hautkrebs-Screening – Dermatologe/Nicht-Dermatologe. Näheres hierzu kann der Krebsfrüherkennungs-Richtlinie des Gemeinsamen Bundesausschusses (GBA) entnommen werden.

In den weiteren Kapiteln dieses Dokuments werden die einzelnen Abschnitte der Dokumentationen erläutert und es wird erklärt, welcher Schnittstellencode zu erzeugen ist.

Diese Schnittstellenbeschreibung ist so angelegt, dass prinzipiell alle Ausfüllvarianten abbildbar sind. Dies schließt auch fehlerhafte Varianten ein. Zur Plausibilisierung des Datensatzes muss das KBV-Prüfmodul XPM eingesetzt werden. Nur formal und inhaltlich korrekte Daten sind zu übermitteln.

Die Regeln zur Plausibilisierung sind in der jeweiligen Plausibilitätsrichtlinie hinterlegt [KBV\_ITA\_VGEX\_Plausi\_eHKS], [KBV\_ITA\_VGEX\_Plausi\_Praevention\_eHKS].

Lediglich die genannten Plausibilitätsprüfungen sind Prüfungen des KBV-Prüfmoduls XPM.

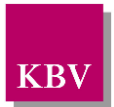

# <span id="page-9-0"></span>**2 Dateinamen**

Das Konzept zur Gestaltung der XML-Dateien für den Datentransfer ist in einem Extradokument beschrieben [KBV\_ITA\_VGEX\_XML-Schnittstellen].

Für den Dateinamen einer einzelnen XML-Datei ist folgendes festgelegt:

- Der Präfix setzt sich aus
	- o der 9-stelligen (Neben-)Betriebsstättennummer des Tätigkeitsortes, an dem die Datei erstellt wird,
	- o der Patientennummer (patient.person.id, EX-Attribut),
	- o und dem Erstellungsdatum der Datei (origination\_dttm)

zusammen.

- Die drei Bestandteile des Präfix werden in o.g. Reihenfolge und durch Unterstriche getrennt notiert. Allgemein hat der Präfix also folgenden Aufbau:
	- AAAAAAAAA BBBBBBBB JJJJMMTT.
- Für den Suffix ist folgendes festgelegt:

eDokumentation **H**aut**k**rebs-**S**creening – **N**icht-**D**ermatologe: HKSND

eDokumentation **H**aut**k**rebs-**S**creening – **D**ermatologe: HKSD

eDokumentation **H**aut**k**rebs-**S**creening – **N**icht-**D**ermatologe – **E**rgänzende **V**erträge: **HKSNDEV** 

eDokumentation **H**autkrebs-**S**creening – **D**ermatologe – **E**rgänzende **V**erträge: **HKSDEV** 

Beispiele:

- 123456789\_123\_20080101.HKSND
- 123456789 123 20080101.HKSD
- 123456789 123 20091112.HKSNDEV
- 123456789\_123\_20091112.HKSDEV

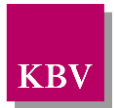

## <span id="page-10-0"></span>**3 Semantik der verwendeten Diagramm-Symbole**

Zur Visualisierung der verwendeten XML-Schemata werden Diagramme verwendet, deren Symbole in den folgenden Kapiteln kurz erläutert werden.

## <span id="page-10-1"></span>**1.1 Kardinalität**

Es existieren verschiedene Kardinalitäten:

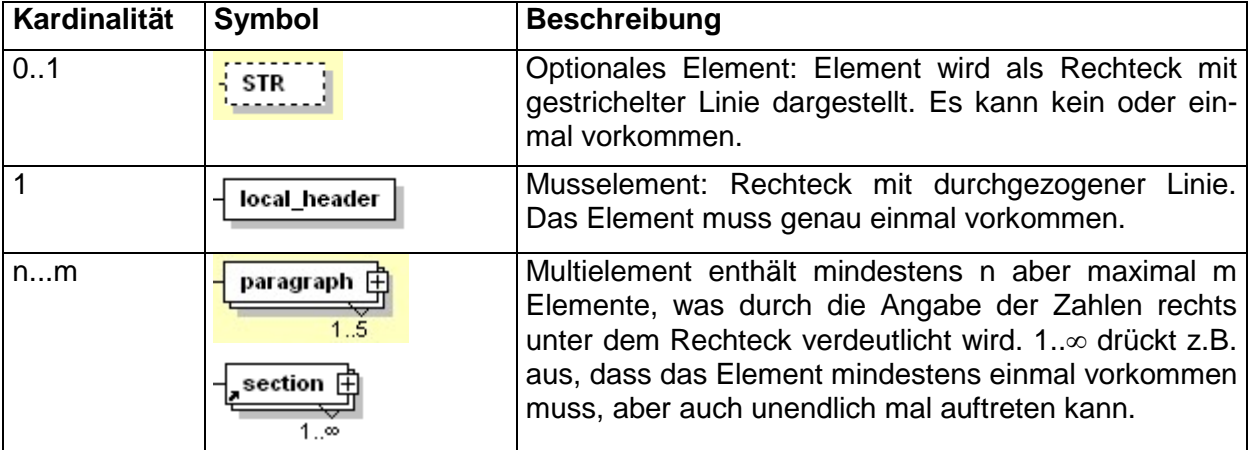

<span id="page-10-3"></span>**Tabelle 1 – Beschreibung der Kardinalitäten** 

## <span id="page-10-2"></span>**1.2 Strukturelemente**

Die Elemente eines Schema-Diagramms werden über sog. Strukturelemente miteinander logisch verknüpft. In diesem Dokument werden zwei Strukturelement-Arten verwendet: Choice und Sequence.

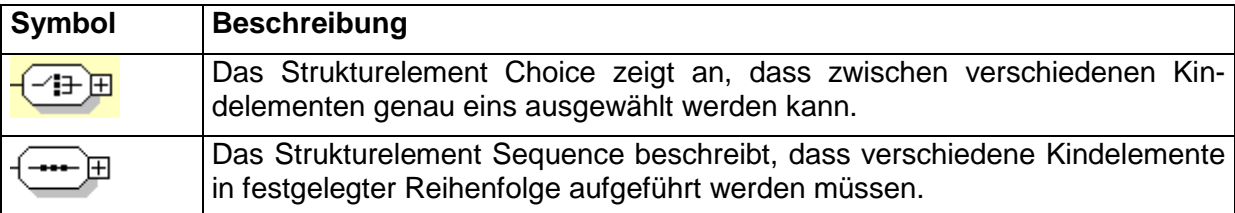

<span id="page-10-4"></span>**Tabelle 2 – Beschreibung der Strukturelement-Symbole**

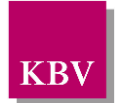

## <span id="page-11-0"></span>**1.3 Sonstige Symbole**

Es werden außerdem folgende Diagramm-Symbole verwendet:

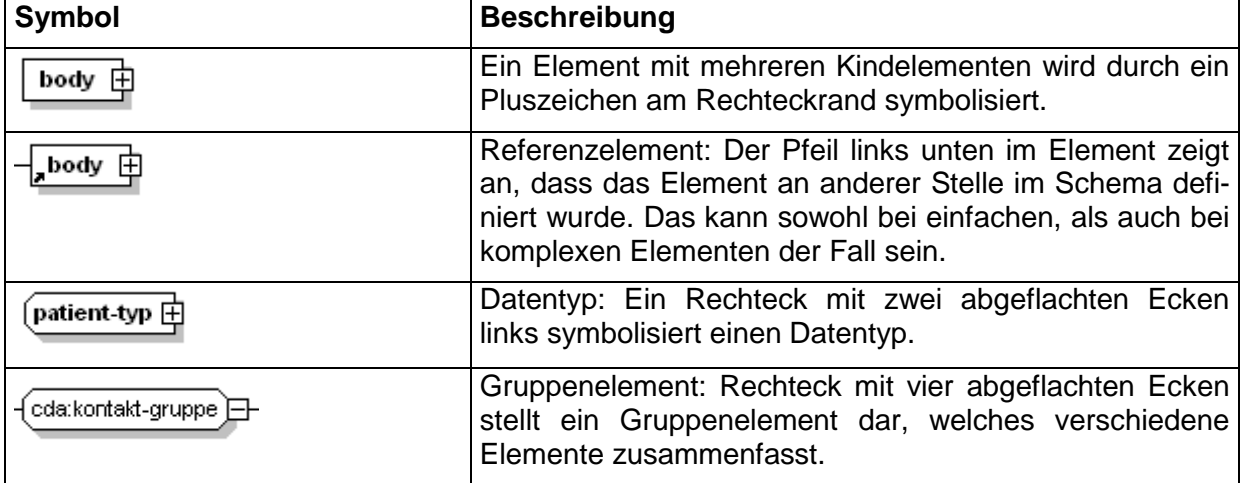

<span id="page-11-1"></span>**Tabelle 3 – Beschreibung sonstiger Symbole**

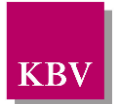

## <span id="page-12-0"></span>**4 Dokumentenstruktur**

Für die XML-Dateien ist der Zeichensatz ISO-8859-15 vorgeschrieben. Bei allen Elementen, die in diesem Dokument beschrieben werden, ist es wichtig die Groß-/Kleinschreibung zu beachten.

Grundsätzlich besteht ein Dokument immer aus dem Wurzelelement *levelone*, welches sich aus den beiden Kindelementen *clinical\_document\_header* und *body* zusammensetzt, wie es in [Abbildung 1](#page-12-2) dargestellt ist.

Alle Schemas, die in dieser Schnittstellenbeschreibung beschrieben werden, sind im Ordner "Schema" in jedem Prüfmodul enthalten.

Das Schema des Elements *levelone* der "eDokumentation Hautkrebs-Screening – Dermatologe" bzw. "eDokumentation Hautkrebs-Screening - Dermatologe - Ergänzende Verträge" heißt *EHKS\_D.xsd*, das Schema des Elements levelone der "eDokumentation Hautkrebs-Screening – Nicht-Dermatologe" bzw. "eDokumentation Hautkrebs-Screening - Nicht-Dermatologe - Ergänzende Verträge" heißt *EHKS\_ND.xsd*.

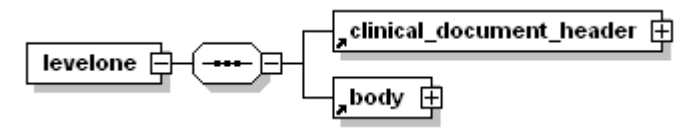

<span id="page-12-2"></span>**Abbildung 1 - Grundstruktur levelone**

Folgender Code ist für diese Elemente zwingend vorgeschrieben:

```
<?xml version="1.0" encoding="ISO-8859-15"?>
<levelone xmlns="urn::hl7-org/cda"
          xmlns:sciphox="urn::sciphox-org/sciphox"
          xmlns:xsi="http://www.w3.org/2001/XMLSchema-instance">
   <clinical_document_header>
      ...
   </clinical_document_header>
   <body>
      ...
   </body>
</levelone>
```
#### <span id="page-12-1"></span>**XML-Code 1 - levelone**

Das Element *clinical\_document\_header* wird allgemein für alle medizinischen Dokumentationen in dem Dokument "Schnittstellenbeschreibung eDoku Header" [KBV\_ITA\_VGEX\_Schnittstelle\_eHeader] beschrieben. Unterschiede zwischen dem allgemeinen Header und dem eHKS-Header werden in Kapitel [5](#page-13-1) beschrieben.

Die Struktur des Elements *body* wird in Kapitel [6](#page-15-0) bzw. [7](#page-23-0) näher erläutert.

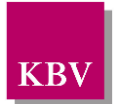

## <span id="page-13-1"></span>**5 clinical\_document\_header**

## <span id="page-13-0"></span>**5.1 Unterschiede zwischen DMP-Volldatensatz-Header zu eHKS-Header**

- Die Werte im Element *document\_type\_cd* müssen den Tabellenwerten aus der Dokumenttypentabelle entsprechen:
	- o eDokumentation Hautkrebs-Screening Nicht-Dermatologe : <document\_type\_cd V="EHKS\_ND" S="1.2.276.0.76.5.100" SN="KBV" DN="eDokumentation Hautkrebs-Screening – Nicht-Dermatologe"/>
	- o eDokumentation Hautkrebs-Screening Dermatologe: <document\_type\_cd V="EHKS\_D" S="1.2.276.0.76.5.100" SN="KBV" DN="eDokumentation Hautkrebs-Screening – Dermatologe"/>
	- o eDokumentation Hautkrebs-Screening Nicht-Dermatologe Ergänzende Verträge : <document\_type\_cd\_V="EHKS\_ND\_EV" S="1.2.276.0.76.5.100" SN="KBV" DN="eDokumentation Hautkrebs-Screening – Nicht-Dermatologe – Ergänzende Verträge"/>
	- o eDokumentation Hautkrebs-Screening Dermatologe Ergänzende Verträge: <document\_type\_cd V="EHKS\_D\_EV" S="1.2.276.0.76.5.100" SN="KBV" DN="eDokumentation Hautkrebs-Screening – Dermatologe – Ergänzende Verträge"/>
- Die Elemente
	- o *set\_id,*
	- o *version\_nbr,*
	- o *document\_relationship,*
	- o *provider.function\_cd,*
	- o *provider.person.person\_name,*
	- o *provider.person.addr,*
	- o *provider.person.telecom,*
	- o *patient.person.person\_name,*
	- o *patient.person.addr*
	- *o patient.GesetzlicheKrankenversicherung.KostentraegerAbrechnungsbereich*
	- *o patient.GesetzlicheKrankenversicherung.WOP*
	- *o patient.GesetzlicheKrankenversicherung.AbrechnungsVKNR*
	- *o patient.GesetzlicheKrankenversicherung.SKTZusatzangabe*
	- *o patient.GesetzlicheKrankenversicherung.Versichertennummer*
	- *o patient.GesetzlicheKrankenversicherung.Versichertenart*
	- *o patient.GesetzlicheKrankenversicherung.BesonderePersonengruppe*
	- *o patient.GesetzlicheKrankenversicherung.DMP\_Kennzeichnung*
	- *o patient.GesetzlicheKrankenversicherung.VersicherungsschutzBeginn*
	- *o patient.GesetzlicheKrankenversicherung.VersicherungsschutzEnde*

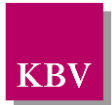

#### *o patient.GesetzlicheKrankenversicherung.Einlesedatum*

werden nicht verwendet.

- Das Element *provider.person.id* muss zweimal vorhanden sein. Als Inhalt des RT-Attributs sind die Werte "BSNR" und "LANR" zulässig.
- Das Element *patient.person.id* enthält im EX-Attribut die lokal eindeutige bis zu 8-stellige alphanumerische Patientennummer eines Versicherten und im RT-Attribut die 9-stellige Betriebsstättennummer.
- Das Element *patient.birth\_dttm* ist optional. Es muss jedoch entweder das Alter des Versicherten (siehe Kapitel [6.1.3.1\)](#page-19-1) oder das Geburtsdatum angegeben werden. Nur eine der beiden Angaben ist zulässig.
- Das Element *service\_tmr* enthält als Wert das "Untersuchungsdatum".
- Das Element *origination\_dttm* enthält als Wert das "Erstellungsdatum der Datei".

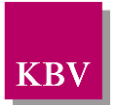

## <span id="page-15-0"></span>**6 Body - Dokumentation Hautkrebs-Screening - Nicht-Dermatologe**

In diesem Kapitel wird der Aufbau des bodys der "eDokumentation Hautkrebs-Screening – Nicht-Dermatologe" bzw. der "eDokumentation Hautkrebs-Screening – Nicht-Dermatologe – Ergänzende Verträge" erläutert. Im Element *body* der XML-Datei werden die eigentlichen Untersuchungsdaten aufgeführt.

Das Element *body* selbst enthält ein Element *section*. Der Aufbau des Elements *body* ist in [Abbildung 2](#page-15-3) dargestellt.

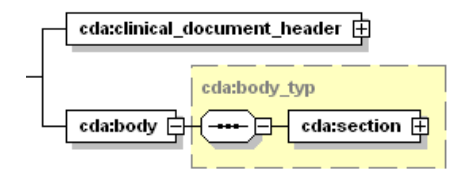

<span id="page-15-3"></span>**Abbildung 2 - Grundstruktur body**

Der Coderahmen für das body-Element sieht wie folgt aus:

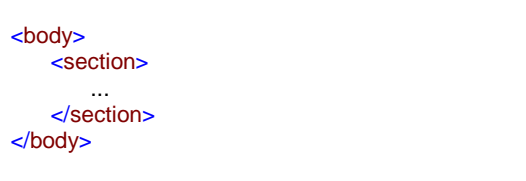

<span id="page-15-2"></span>**XML-Code 2 – body (HKS-ND)**

## <span id="page-15-1"></span>**6.1 Sektion (section)**

Das *section*-Element setzt sich aus zwei bis drei Elementen *paragraph* zusammen. Ein *paragraph*-Element setzt sich aus den Kindelementen *caption* und *content* zusammen. Die Grundstruktur des *section*-Elements ist in [Abbildung 3](#page-15-4) dargestellt.

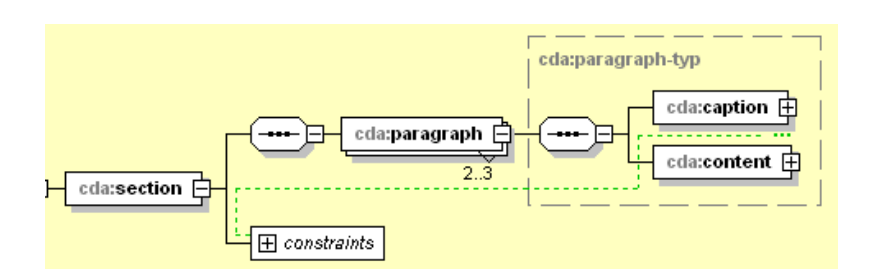

### <span id="page-15-4"></span>**Abbildung 3 - Grundstruktur section (HKS-ND / HKS-ND-EV)**

Die Sektion kann die Abschnitte "ohne Name", "Verdachtsdiagnose" und "Gesundheitsuntersuchung" enthalten, die jeweils in einem *paragraph*-Element untergebracht sind.

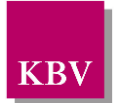

### <span id="page-16-0"></span>6.1.1 caption

Zu jedem *paragraph*-Element muss ein Kindelement *caption* mit der Abschnittsüberschrift und ein Kindelement *content* mit den konkreten Daten übertragen werden. Enthält ein Abschnitt keine Daten, so wird der entsprechende *paragraph*-Block weggelassen. Die *content*-Elemente der einzelnen Abschnitte werden in den nächsten Kapiteln erläutert.

Die Werte der einzelnen *caption\_cd*-Elemente entsprechen dabei den Abschnittsüberschriften des Plausibilitätenkataloges. Der Coderahmen für das Element section sieht wie folgt aus:

```
<section>
   <paragraph>
       <caption>
           <caption_cd DN="ohne Name"/>
       </caption>
       <content>
          ...
       </content>
   </paragraph>
   <paragraph>
       <caption>
           <caption_cd DN="Verdachtsdiagnose"/>
       </caption>
       <content>
           ...
       </content>
   </paragraph>
   <paragraph>
       <caption>
           <caption_cd DN="Gesundheitsuntersuchung"/>
       </caption>
       <content>
           ...
       </content>
   </paragraph>
</section>
```
<span id="page-16-2"></span>**XML-Code 3 – section (HKS-ND / HKS-ND-EV)**

### <span id="page-16-1"></span>6.1.2 content

Das Element *content* enthält das Kindelement *local\_markup*, mit welchem eine *sciphox-ssu* verwendet werden kann. Die eigentlichen Daten werden mit Hilfe der sciphox-ssu angegeben. Das Element *local\_markup* hat die erforderlichen Attribute *ignore* und *descriptor.* Das Attribut *ignore* hat den festen Wert: "all". Um zu kennzeichnen, dass SCIPHOX-Elemente verwendet werden, ist für das *descriptor-*Attribut der feste Wert: "sciphox" vorgeschrieben.

Für die Darstellung der Hautkrebs-Screening-Daten in XML, wird ausschließlich die Sciphox-SSU *observation* verwendet. Das Element *sciphox-ssu* hat drei Attribute, die mit den festen Werten vorbelegt sind: type = "observation", country= "de", version= "v1". Damit wird gekennzeichnet, dass die Sciphox-ssu *observation* in Version *v1* verwendet wird. Der Coderahmen für das Element *content* mit Sciphox-SSU *observation* sieht demnach folgendermaßen aus:

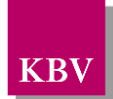

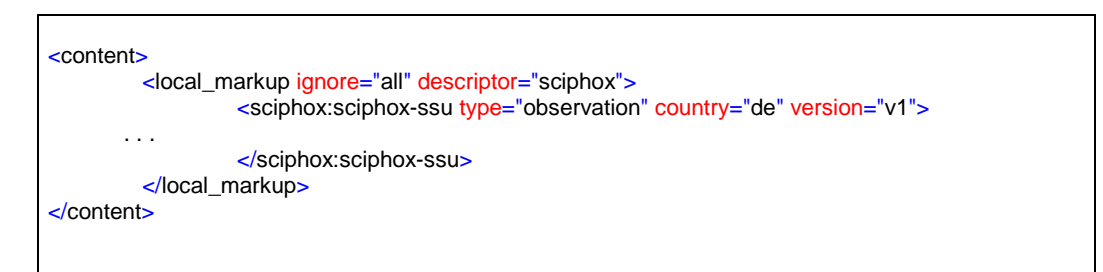

<span id="page-17-1"></span>**XML-Code 4 – content mit sciphox-SSU (observation)**

### <span id="page-17-0"></span>**6.1.2.1 Sciphox-SSU observation**

Das Element *sciphox-ssu (observation)* enthält das Kindelement *sciphox:Beobachtungen,* das mehrere Kindelemente *sciphox:Beobachtung* enthalten kann. Es muss mindestens ein Element *sciphox:Beobachtung* vorkommen. Das Element *sciphox:Beobachtung* setzt sich aus jeweils genau einem Kindelement *sciphox:Parameter* und den optionalen Kindelementen *sciphox:Ergebniswert, sciphox:Ergebnistext* und *sciphox:Beobachtungen* zusammen. Neben dem *sciphox:Parameter-*Element muss mindestens eins dieser optionalen Kindelemente angegeben werden. Um zu kennzeichnen, dass keine Angaben zu einem bestimmten Parameter gemacht wurden, wird der komplette *sciphox:Beobachtung-*Block mit dem jeweiligen Parameter weggelassen. Die Angabe einer *sciphox:Beobachtung* mit nur einem Element *sciphox:Parameter* ist nicht zulässig.

Der Aufbau dieser SSU ist nachfolgend beschrieben:

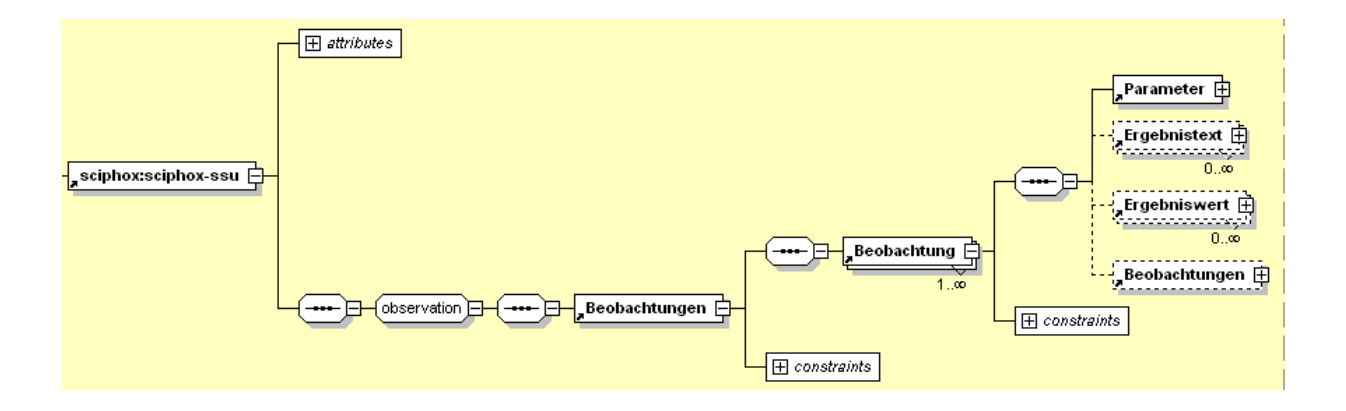

#### **Abbildung 4 - allgemeiner Aufbau Sciphox-SSU observation**

Der XML-Code zum Element *sciphox-ssu* sieht folgendermaßen aus:

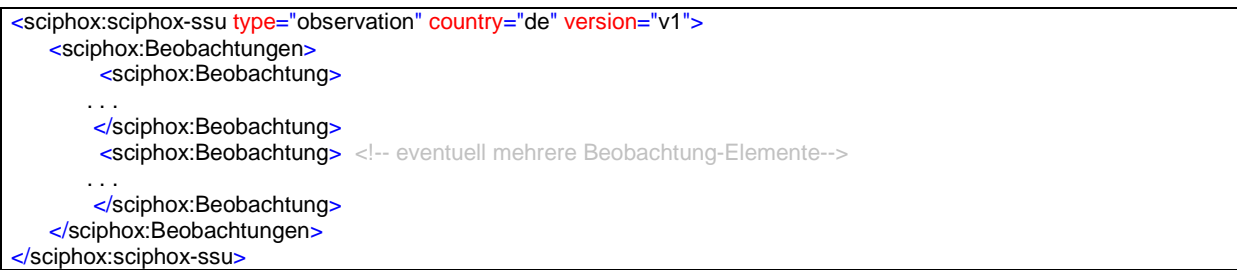

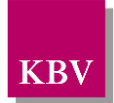

<span id="page-18-4"></span>**XML-Code 5 – Beobachtungen**

#### <span id="page-18-0"></span>6.1.2.1.1 Parameter

Das Element *Parameter* enthält nur das *DN*-Attribut. Als Wert werden die Dokumentationsparameter aus dem Plausibilitätenkatalog (z.B. "Malignes Melanom"), zu welchen eine Angabe gemacht werden muss, angegeben. Die einzelnen Angaben werden im jeweiligen Element *Ergebnistext und Ergebniswert* untergebracht.

Grundsätzlich wird der Text zu einem Parameter bzw. Wert in der XML-Schnittstelle 1:1 gemäß den Vorgaben des Plausibilitätenkataloges umgesetzt. Das heißt, dass gegebenenfalls alle Abkürzungen und Bindestriche in der XML-Schnittstelle genauso angegeben werden.

Der XML-Code zum Element *Parameter* sieht folgendermaßen aus:

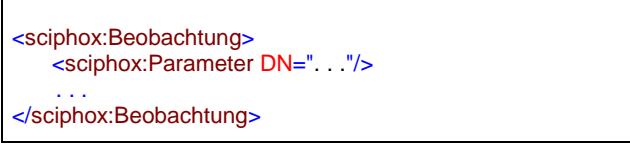

<span id="page-18-5"></span>**XML-Code 6 – Parameter**

#### <span id="page-18-1"></span>6.1.2.1.2 Ergebnistext

Das Element *Ergebnistext* enthält nur das *V-*Attribut. Einzelne Ausprägungen, die als Text im Plausibilitätenkatalog hinterlegt sind (z.B. "Ja" und "Nein"), werden im *V-*Attribut angegeben. Der XML-Code zum Element *Ergebnistext* sieht folgendermaßen aus:

```
<sciphox:Beobachtung>
 . . .
    <sciphox:Ergebnistext V=" . . ."/>
 . . .
</sciphox:Beobachtung>
```
<span id="page-18-6"></span>**XML-Code 7 – Ergebnistext**

#### <span id="page-18-2"></span>6.1.2.1.3 Ergebniswert

Das Element *Ergebniswert* enthält nur das *V-* und *U*-Attribut. Einzelne Ausprägungen, die als Werte eingegeben werden (z.B. "56"), werden im V-Attribut angegeben. Im U-Attribut (UNIT) wird die Einheit (z.B. "mm") eingetragen. Der XML-Code zum Element *Ergebniswert* sieht folgendermaßen aus:

```
<sciphox:Beobachtung>
 . . .
    <sciphox:Ergebniswert V=". . ." U=". . ."/>
 . . .
</sciphox:Beobachtung>
```
<span id="page-18-7"></span>**XML-Code 8 – Ergebniswert**

#### <span id="page-18-3"></span>6.1.2.1.4 Beobachtungen

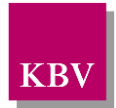

In einigen Fällen ist es notwendig, weitere Beobachtungen zu einem Parameter in einem Beobachtungsblock anzugeben. Das Element *Beobachtungen* enthält weitere Kindelemente *Beobachtung.* Beide Elemente haben den gleichen Aufbau und Kindelemente, wie bereits im Kapitel [6.1.2.1](#page-17-0) beschrieben wurde.

### <span id="page-19-4"></span><span id="page-19-0"></span>6.1.3 Abschnitt "ohne Name"

In diesem Kapitel wird der Abschnitt "ohne Name" beschrieben.

Im Element *content* wird die Sciphox-SSU *observation* verwendet. Der Aufbau dieser SSU ist in Kapitel [6.1.2.1](#page-17-0) dargestellt.

Diese SSU enthält genau ein Element *sciphox:Beobachtungen*. Das Element *sciphox:Beobachtungen* enthält genau ein Kindelement *sciphox:Beobachtung*. Ein Element *sciphox:Beobachtung* setzt sich aus genau einem Kindelement *sciphox:Parameter* und einem Kindelement *sciphox:Ergebniswert* zusammen. Für das Kindelement *sciphox:Parameter* ist der Wert "Alter" fest vorgegeben.

Wenn keine Angabe in diesem Abschnitt gemacht wurde, entfällt der übergeordnete *paragraph*-Block.

Der Coderahmen sieht wie folgt aus:

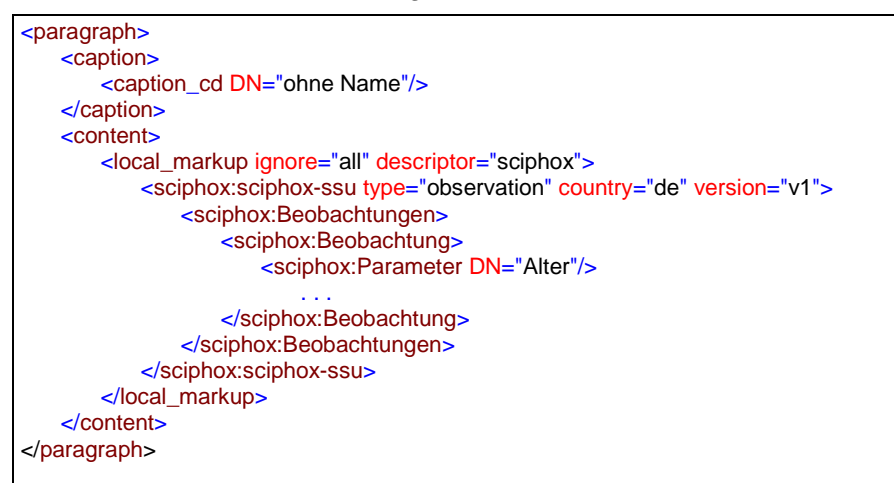

<span id="page-19-2"></span>**XML-Code 9 – ohne Name**

#### <span id="page-19-1"></span>**6.1.3.1 Alter**

Bei diesem Parameter enthält das Element *sciphox:Ergebniswert* im *V*-Attribut das Alter des Patienten und im *U*-Attribut den fest vorgeschriebenen Wert "Jahre". Der Wert im *V*-Attribut muss >= 35 sein, sofern im *V*-Attribut des Elements *document\_type\_cd* die Werte "EHKS\_ND" bzw. "EHKS\_D" angegeben werden.

Als Beispiel sei hier folgender Code angegeben:

```
<sciphox:Beobachtung>
   <sciphox:Parameter DN="Alter"/>
   <sciphox:Ergebniswert V="37" U="Jahre"/>
</sciphox:Beobachtung>
```
<span id="page-19-3"></span>**XML-Code 10 – Alter**

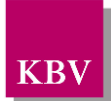

### <span id="page-20-0"></span>6.1.4 Abschnitt "Verdachtsdiagnose"

In diesem Kapitel wird der Abschnitt "Verdachtsdiagnose" beschrieben. Im Element *content* wird die Sciphox-SSU *observation* verwendet. Der Aufbau dieser SSU ist in Kapitel [6.1.2.1](#page-17-0) dargestellt.

Diese SSU enthält genau ein Element *sciphox:Beobachtungen*. Das Element *sciphox:Beobachtungen* enthält drei Kindelemente *sciphox:Beobachtung*. Ein Element *sciphox:Beobachtung* setzt sich aus jeweils genau einem Kindelement *sciphox:Parameter* und jeweils einem Kindelement *sciphox:Ergebnistext* zusammen. Für die Kindelemente *sci*phox:Parameter sind die Werte: "Malignes Melanom", "Basalzellkarzinom" und "Spinozelluläres Karzinom" fest vorgegeben. Der Coderahmen sieht wie folgt aus:

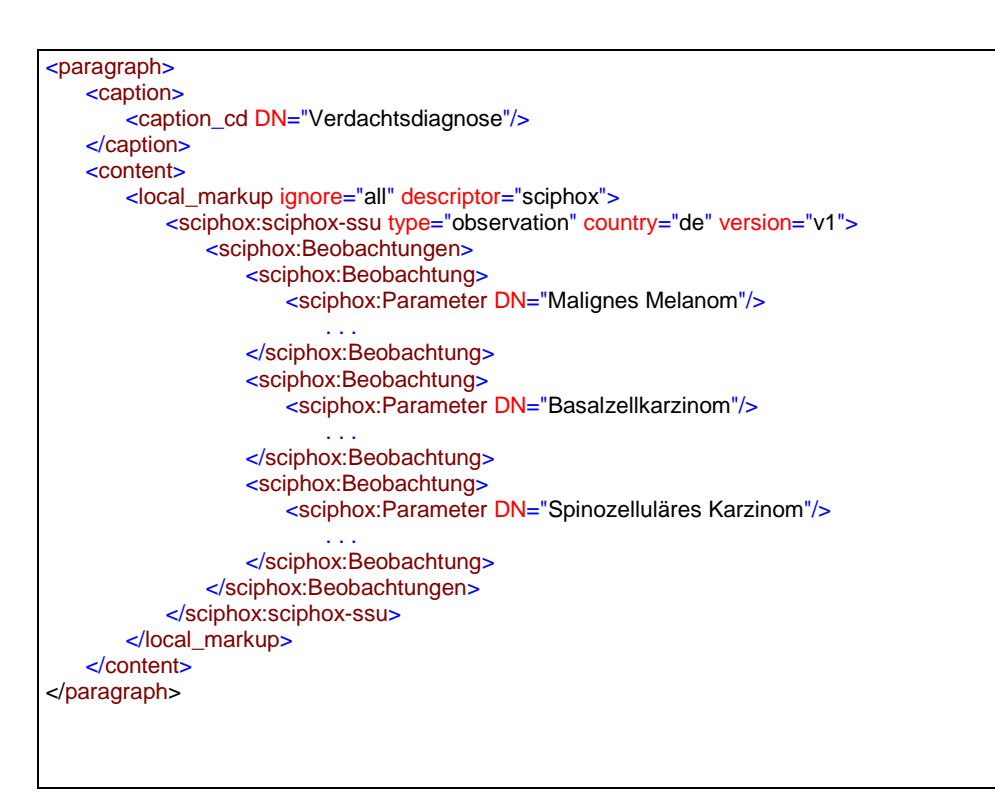

<span id="page-20-2"></span>**XML-Code 11 – Verdachtsdiagnose**

### <span id="page-20-1"></span>**6.1.4.1 Malignes Melanom**

Bei diesem Parameter enthält das Element *sciphox:Ergebnistext* im V-Attribut entweder "Ja" oder "Nein".

Als Beispiel sei hier folgender Code angegeben:

```
<sciphox:Beobachtung>
        <sciphox:Parameter DN="Malignes Melanom"/>
        <sciphox:Ergebnistext V="Nein"/>
</sciphox:Beobachtung>
```
<span id="page-20-3"></span>**XML-Code 12 – Malignes Melanom**

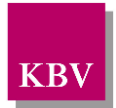

### <span id="page-21-0"></span>**6.1.4.2 Basalzellkarzinom**

Bei diesem Parameter enthält das Element *sciphox:Ergebnistext* im V-Attribut entweder "Ja" oder "Nein".

Als Beispiel sei hier folgender Code angegeben:

```
<sciphox:Beobachtung>
        <sciphox:Parameter DN="Basalzellkarzinom"/>
        <sciphox:Ergebnistext V="Nein"/>
</sciphox:Beobachtung>
```
<span id="page-21-3"></span>**XML-Code 13 – Basalzellkarzinom**

### <span id="page-21-1"></span>**6.1.4.3 Spinozelluläres Karzinom**

Bei diesem Parameter enthält das Element *sciphox:Ergebnistext* im *V*-Attribut entweder "Ja" oder "Nein".

Als Beispiel sei hier folgender Code angegeben:

```
<sciphox:Beobachtung>
        <sciphox:Parameter DN="Spinozelluläres Karzinom"/>
        <sciphox:Ergebnistext V="Nein"/>
</sciphox:Beobachtung>
```
<span id="page-21-4"></span>**XML-Code 14 – Spinozelluläres Karzinom**

### <span id="page-21-2"></span>6.1.5 Abschnitt "Gesundheitsuntersuchung"

In diesem Kapitel wird der Abschnitt "Gesundheitsuntersuchung" beschrieben. Im Element *content* wird die Sciphox-SSU *observation* verwendet. Der Aufbau dieser SSU ist in Kapitel [6.1.2.1](#page-17-0) dargestellt. Diese SSU enthält genau ein Element *sciphox:Beobachtungen*. Das Element *sciphox:Beobachtungen* enthält genau ein Kindelement *sciphox:Beobachtung*. Das Element *sciphox:Beobachtung* enthält genau ein Kindelement *sciphox:Parameter* und ein Kindelement *sciphox:Ergebnistext.* Für das Kindelement *sciphox:Parameter* ist der Wert: "Gleichzeitig Gesundheitsuntersuchung durchgeführt" fest vorgegeben.

Der Coderahmen sieht wie folgt aus:

```
<paragraph>
   <caption>
      <caption_cd DN="Gesundheitsuntersuchung"/>
   </caption>
   <content>
      <local_markup ignore="all" descriptor="sciphox">
          <sciphox:sciphox-ssu type="observation" country="de" version="v1">
              <sciphox:Beobachtungen>
                  <sciphox:Beobachtung>
                      <sciphox:Parameter DN="Gleichzeitig Gesundheitsuntersuchung durchgeführt"/>
                      . . .
                  </sciphox:Beobachtung>
              </sciphox:Beobachtungen>
          </sciphox:sciphox-ssu>
      </local_markup>
   </content>
```
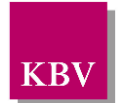

</paragraph>

<span id="page-22-1"></span>**XML-Code 15 - Gesundheitsuntersuchung**

#### <span id="page-22-0"></span>**6.1.5.1 Gleichzeitig Gesundheitsuntersuchung durchgeführt**

Bei diesem Parameter enthält das Element *sciphox:Ergebnistext* im V-Attribut entweder "Ja" oder "Nein".

Als Beispiel sei hier folgender Code angegeben:

```
<sciphox:Beobachtung>
        <sciphox:Parameter DN="Gleichzeitig Gesundheitsuntersuchung durchgeführt"/>
        <sciphox:Ergebnistext V="Nein"/>
</sciphox:Beobachtung>
```
<span id="page-22-2"></span>**XML-Code 16 – Gleichzeitig Gesundheitsuntersuchung durchgeführt**

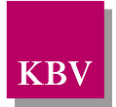

## <span id="page-23-0"></span>**7 body – Dokumentation Hautkrebs-Screening – Dermatologe**

In diesem Kapitel wird der Aufbau des bodys der "eDokumentation Hautkrebs-Screening -Dermatologe" bzw. der "eDokumentation Hautkrebs-Screening -Dermatologe - Ergänzende Verträge" erläutert. Im Element *body* der XML-Datei werden die eigentlichen Untersuchungsdaten aufgeführt. Das Element *body* selbst enthält ein Element *section*.

Der Aufbau des Elements *body* ist in [Abbildung 5](#page-23-3) dargestellt.

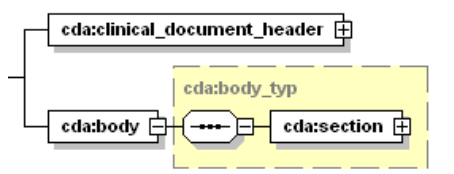

<span id="page-23-3"></span>**Abbildung 5 - Grundstruktur body**

Der Coderahmen für das *body*-Element sieht wie folgt aus:

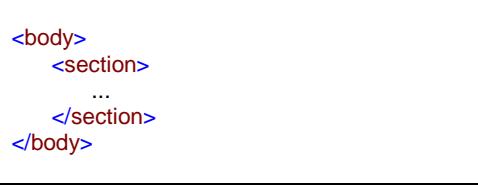

<span id="page-23-2"></span>**XML-Code 17 – body (HKS-D / HKS-D-EV)**

## <span id="page-23-1"></span>**7.1 Sektion (section)**

Das *section*-Element setzt sich aus drei bis sechs *paragraph-*Elementen zusammen. Ein *paragraph*-Element beinhaltet die Kindelemente *caption* und *content.* Die Grundstruktur des *section*-Elements ist in [Abbildung 6](#page-23-4) dargestellt.

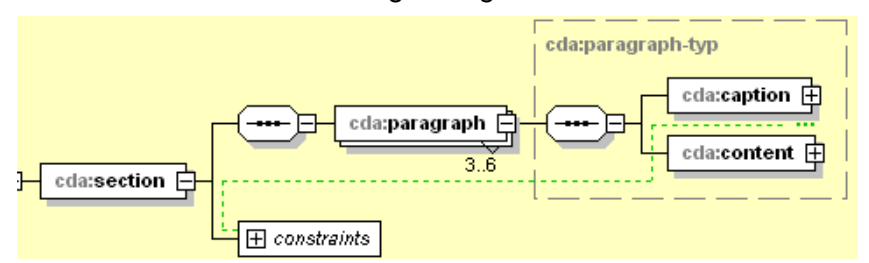

<span id="page-23-4"></span>**Abbildung 6 - Grundstruktur section (HKS-D bzw. HKS-D-EV)**

Die Sektion kann die Abschnitte "ohne Name", "Überweisung im Rahmen des Hautkrebs-Screenings", "Angabe der Verdachtsdiagnose des überweisenden Arztes", "Verdachtsdiagnose des Dermatologen", "Biopsie/Exzision" und "Histopathologie" enthalten, die jeweils in einem *paragraph*-Element untergebracht sind.

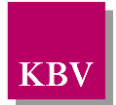

### <span id="page-24-0"></span>7.1.1 caption

Zu jedem *paragraph*-Element muss ein Kindelement *caption* mit der Abschnittsüberschrift und ein Kindelement *content* mit den konkreten Daten übertragen werden. Enthält ein Abschnitt keine Daten, so wird der entsprechende *paragraph*-Block weggelassen. Die *content*-Elemente der einzelnen Abschnitte werden in den nächsten Kapiteln erläutert.

Die Werte der einzelnen *caption\_cd*-Elemente entsprechen dabei den Abschnittsüberschriften des Plausibilitätenkataloges. Wenn sämtliche Abschnitte Daten enthalten, sieht der Coderahmen für das Element *section* wie folgt aus.

| <section></section>                                                                  |
|--------------------------------------------------------------------------------------|
| <paragraph></paragraph>                                                              |
| <caption></caption>                                                                  |
| <caption_cd dn="ohne Name"></caption_cd>                                             |
|                                                                                      |
| <content></content>                                                                  |
|                                                                                      |
| $\alpha$ content                                                                     |
|                                                                                      |
| <paragraph></paragraph>                                                              |
| <caption></caption>                                                                  |
| <caption_cd dn="Überweisung im Rahmen des Hautkrebs-Screenings"></caption_cd>        |
|                                                                                      |
| <content></content>                                                                  |
| $\ddotsc$                                                                            |
| $\alpha$ content                                                                     |
|                                                                                      |
| <paragraph></paragraph>                                                              |
| <caption></caption>                                                                  |
| <caption_cd dn="Angabe der Verdachtsdiagnose des überweisenden Arztes"></caption_cd> |
| $\alpha$ caption>                                                                    |
| <content></content>                                                                  |
|                                                                                      |
| $\alpha$ content                                                                     |
|                                                                                      |
| <paragraph></paragraph>                                                              |
| <caption></caption>                                                                  |
| <caption_cd dn="Verdachtsdiagnose des Dermatologen"></caption_cd>                    |
| $\alpha$ caption>                                                                    |
| <content></content>                                                                  |
| $\sim$                                                                               |
| $\alpha$ content                                                                     |
|                                                                                      |
| <paragraph></paragraph>                                                              |
| <caption></caption>                                                                  |
| <caption_cd dn="Biopsie/Exzision"></caption_cd>                                      |
|                                                                                      |
| <content></content>                                                                  |
|                                                                                      |
| $\alpha$ content                                                                     |
| $\alpha$ /paragraph>                                                                 |
| <paragraph></paragraph>                                                              |
| <caption></caption>                                                                  |
| <caption_cd dn="Histopathologie"></caption_cd>                                       |
|                                                                                      |
| <content></content>                                                                  |
| $\ddotsc$                                                                            |
| $\alpha$ content                                                                     |
|                                                                                      |
|                                                                                      |

<span id="page-24-1"></span>**XML-Code 18 – section (HKS-D / HKS-D-EV)**

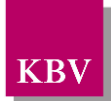

### <span id="page-25-0"></span>7.1.2 content

siehe Kapitel [6.1.2](#page-16-1)

### <span id="page-25-1"></span>7.1.3 Abschnitt "ohne Name"

siehe Kapitel [0](#page-19-4)

### <span id="page-25-2"></span>7.1.4 Abschnitt "Überweisung im Rahmen des Hautkrebs-Screenings"

In diesem Kapitel wird der Abschnitt "Überweisung im Rahmen des Hautkrebs-Screenings" beschrieben. Im Element *content* wird die Sciphox-SSU *observation* verwendet. Der Aufbau dieser SSU ist in Kapitel [6.1.2.1](#page-17-0) dargestellt. Diese SSU enthält genau ein Element *sciphox:Beobachtungen*. Das Element *sciphox:Beobachtungen* enthält genau ein Kindelement *sciphox:Beobachtung*. Das Element *sciphox:Beobachtung* setzt sich aus genau einem Kindelement *sciphox:Parameter* und einem Kindelement *sciphox:Ergebnistext* zusammen. Für das Kindelement *sciphox:Parameter* ist der Wert: "Patient kommt auf Überweisung im Rahmen des Hautkrebs-Screenings" fest vorgegeben. Der Coderahmen sieht wie folgt aus:

```
<paragraph>
   <caption>
       <caption_cd DN="Überweisung im Rahmen des Hautkrebs-Screenings"/>
   </caption>
   <content>
       <local_markup ignore="all" descriptor="sciphox">
           <sciphox:sciphox-ssu type="observation" country="de" version="v1">
              <sciphox:Beobachtungen>
                  <sciphox:Beobachtung>
                      <sciphox:Parameter DN="Patient kommt auf Überweisung im Rahmen des Hautkrebs-Screenings"/>
                          . . . 
                  </sciphox:Beobachtung>
              </sciphox:Beobachtungen>
          </sciphox:sciphox-ssu>
       </local_markup>
   </content>
</paragraph>
```
<span id="page-25-4"></span>**XML-Code 19 – Überweisung im Rahmen des Hautkrebs-Screenings**

### <span id="page-25-3"></span>**7.1.4.1 Patient kommt auf Überweisung im Rahmen des Hautkrebs-Screenings**

Bei diesem Parameter enthält das Element *sciphox:Ergebnistext* im V-Attribut entweder "Ja" oder "Nein".

Als Beispiel sei hier folgender Code angegeben:

```
<sciphox:Beobachtung>
        <sciphox:Parameter DN="Patient kommt auf Überweisung im Rahmen des Hautkrebs-Screenings"/>
        <sciphox:Ergebnistext V="Nein"/>
</sciphox:Beobachtung>
```
<span id="page-25-5"></span>**XML-Code 20 – Patient kommt auf Überweisung im Rahmen des Hautkrebs-Screenings**

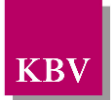

### <span id="page-26-0"></span>7.1.5 Abschnitt "Angabe der Verdachtsdiagnose des überweisenden Arztes"

In diesem Kapitel wird der Abschnitt "Angabe der Verdachtsdiagnose des überweisenden Arztes" beschrieben. Im Element *content* wird die Sciphox-SSU *observation* verwendet. Der Aufbau dieser SSU ist in Kapitel [6.1.2.1](#page-17-0) dargestellt. Diese SSU enthält genau ein Element *sciphox:Beobachtungen*. Das Element *sciphox:Beobachtungen* enthält ein oder vier Kindelemente *sciphox:Beobachtung*. Ein Element *sciphox:Beobachtung* setzt sich aus genau einem Kindelement *sciphox:Parameter* und einem Kindelement *sciphox:Ergebnistext* zusammen. Für die Kindelemente *sciphox:Parameter* sind die Werte "Angabe über die Verdachtsdiagnose liegt vor", "Malignes Melanom", "Basalzellkarzinom" und "Spinozelluläres Karzinom" fest vorgegeben.

Wenn keine Angabe in diesem Abschnitt gemacht wurde, entfällt der übergeordnete *paragraph*-Block.

Der Coderahmen sieht wie folgt aus:

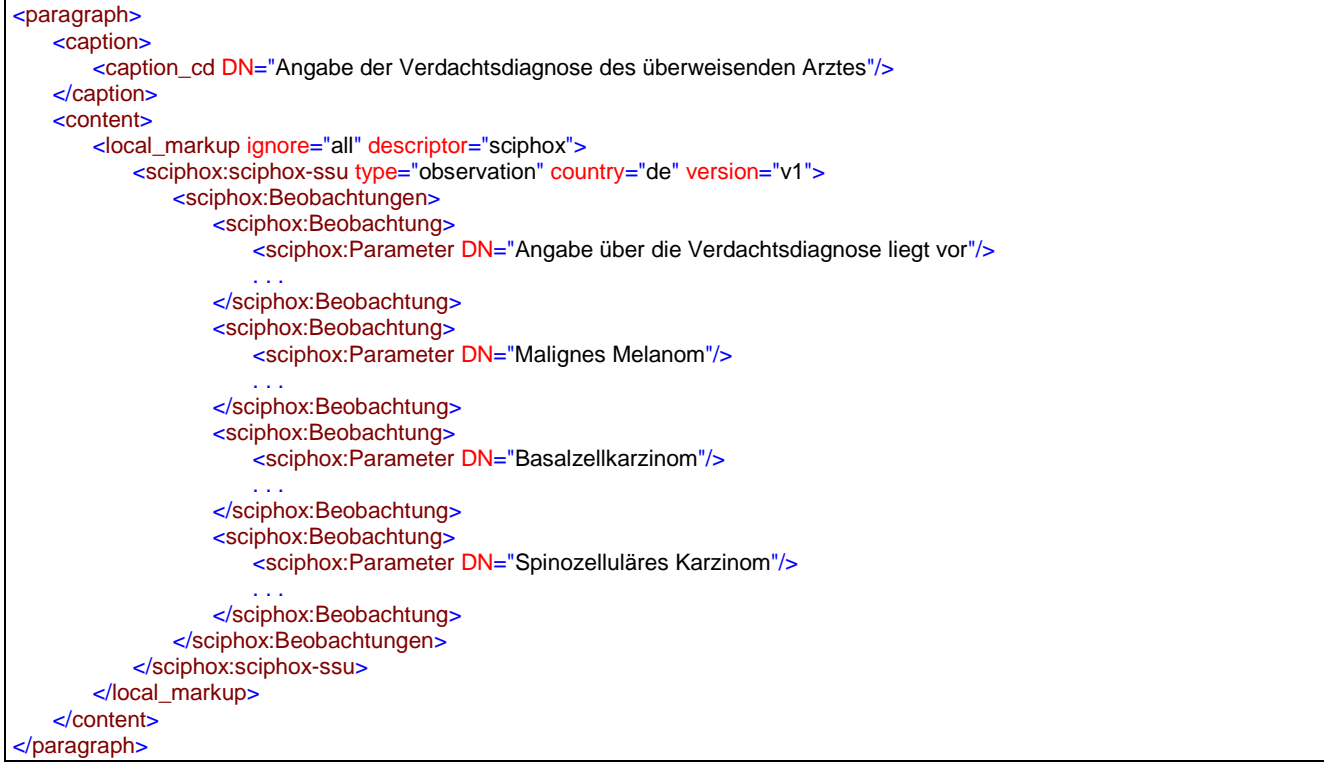

<span id="page-26-2"></span>**XML-Code 21 – Angabe der Verdachtsdiagnose des überweisenden Arztes** 

### <span id="page-26-1"></span>**7.1.5.1 Angabe über die Verdachtsdiagnose liegt vor**

Bei diesem Parameter enthält das Element *sciphox:Ergebnistext* im *V*-Attribut entweder "Ja" oder "Nein".

Als Beispiel sei hier folgender Code angegeben:

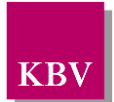

```
<sciphox:Beobachtung>
        <sciphox:Parameter DN="Angabe über die Verdachtsdiagnose liegt vor"/>
        <sciphox:Ergebnistext V="Nein"/>
</sciphox:Beobachtung>
```
<span id="page-27-3"></span>**XML-Code 22 – Angabe über die Verdachtsdiagnose liegt vor**

### <span id="page-27-0"></span>**7.1.5.2 Malignes Melanom**

Sofern der Wert "Ja" zu Parameter "Angabe über die Verdachtsdiagnose liegt vor" angegeben wird, muss dieser Beobachtungsblock vorhanden sein. Sofern der Wert "Nein" zu Parameter "Angabe über die Verdachtsdiagnose liegt vor" angegeben wird, entfällt dieser Beobachtungsblock komplett.

Struktur siehe Kapitel [6.1.4.1.](#page-20-1)

### <span id="page-27-1"></span>**7.1.5.3 Basalzellkarzinom**

Sofern der Wert "Ja" zu Parameter "Angabe über die Verdachtsdiagnose liegt vor" angegeben wird, muss dieser Beobachtungsblock vorhanden sein. Sofern der Wert "Nein" zu Parameter "Angabe über die Verdachtsdiagnose liegt vor" angegeben wird, entfällt dieser Beobachtungsblock komplett.

Struktur siehe Kapitel [6.1.4.2.](#page-21-0)

### <span id="page-27-2"></span>**7.1.5.4 Spinozelluläres Karzinom**

Sofern der Wert "Ja" zu Parameter "Angabe über die Verdachtsdiagnose liegt vor" angegeben wird, muss dieser Beobachtungsblock vorhanden sein. Sofern der Wert "Nein" zu Parameter "Angabe über die Verdachtsdiagnose liegt vor" angegeben wird, entfällt dieser Beobachtungsblock komplett.

Struktur siehe Kapitel [6.1.4.3.](#page-21-1)

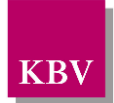

### <span id="page-28-0"></span>7.1.6 Abschnitt "Verdachtsdiagnose des Dermatologen"

In diesem Kapitel wird der Abschnitt "Verdachtsdiagnose des Dermatologen" beschrieben. Im Element *content* wird die Sciphox-SSU *observation* verwendet. Der Aufbau dieser SSU ist in Kapitel [6.1.2.1](#page-17-0) dargestellt. Diese SSU enthält genau ein Element *sciphox:Beobachtungen*. Das Element *sciphox:Beobachtungen* enthält drei Kindelemente *sciphox:Beobachtung*. Ein Element *sciphox:Beobachtung* setzt sich aus jeweils genau einem Kindelement *sciphox:Parameter* und jeweils einem Kindelement *sciphox:Ergebnistext* zusammen. Für die Kindelemente *sciphox:Parameter* sind die Werte: "Malignes Melanom", "Basalzellkarzinom" und "Spinozelluläres Karzinom" fest vorgegeben. Der Coderahmen sieht wie folgt aus:

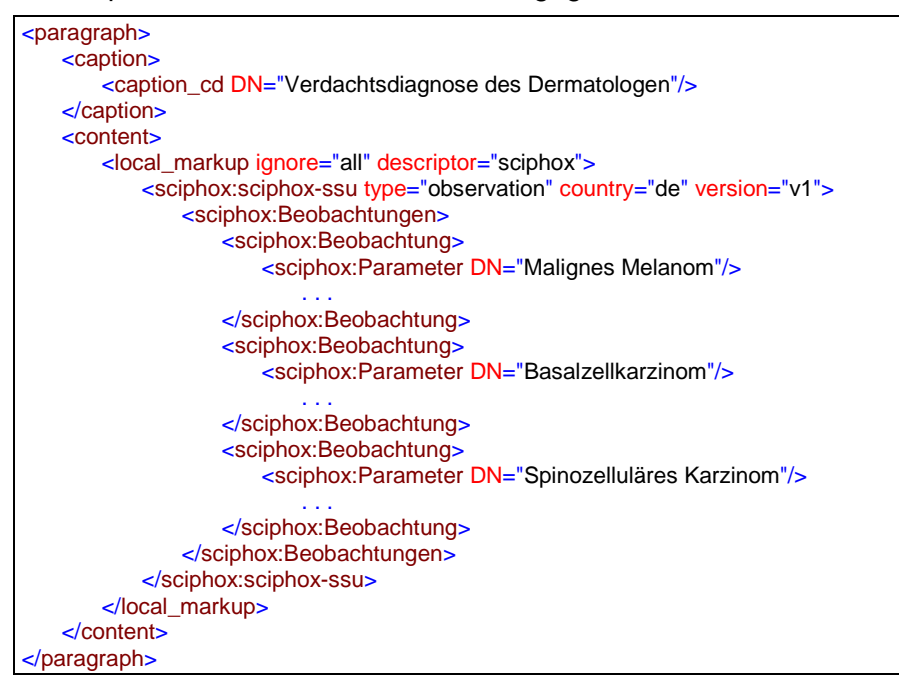

**XML-Code 23 – Verdachtsdiagnose des Dermatologen**

### <span id="page-28-5"></span><span id="page-28-1"></span>**7.1.6.1 Malignes Melanom**

Struktur siehe Kapitel [6.1.4.1.](#page-20-1)

### <span id="page-28-2"></span>**7.1.6.2 Basalzellkarzinom**

Struktur siehe Kapitel [6.1.4.2.](#page-21-0)

### <span id="page-28-3"></span>**7.1.6.3 Spinozelluläres Karzinom**

Struktur siehe Kapitel [6.1.4.3.](#page-21-1)

### <span id="page-28-4"></span>7.1.7 Abschnitt "Biopsie/Exzision"

In diesem Kapitel wird der Abschnitt "Biopsie/Exzision" beschrieben. Im Element *content* wird die Sciphox-SSU *observation* verwendet. Der Aufbau dieser SSU ist in Kapitel [6.1.2.1](#page-17-0) dargestellt. Diese SSU enthält genau ein Element *sciphox:Beobachtungen*. Das Element *sci-*

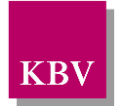

*phox:Beobachtungen* enthält genau ein Kindelement *sciphox:Beobachtung*. Ein Element *sciphox:Beobachtung* setzt sich aus genau einem Kindelement *sciphox:Parameter* und einem Kindelement *sciphox:Ergebnistext* zusammen. Für das Kindelement *sciphox:Parameter* ist der Wert "Biopsie zu Verdachtsdiagnose entnommen oder Exzision durchgeführt" fest vorgegeben.

Der Coderahmen sieht wie folgt aus:

```
<paragraph>
   <caption>
       <caption_cd DN="Biopsie/Exzision"/>
   </caption>
   <content>
       <local_markup ignore="all" descriptor="sciphox">
           <sciphox:sciphox-ssu type="observation" country="de" version="v1">
               <sciphox:Beobachtungen>
                  <sciphox:Beobachtung>
                      <sciphox:Parameter DN="Biopsie zu Verdachtsdiagnose entnommen oder Exzision durchge-
führt"/>
                       . . . 
                  </sciphox:Beobachtung>
              </sciphox:Beobachtungen>
           </sciphox:sciphox-ssu>
       </local_markup>
   </content>
</paragraph>
```
<span id="page-29-2"></span>**XML-Code 24 – Biopsie/Exzision**

### <span id="page-29-0"></span>**7.1.7.1 Biopsie zu Verdachtsdiagnose entnommen oder Exzision durchgeführt**

Bei diesem Parameter enthält das Element *sciphox:Ergebnistext* im *V*-Attribut entweder "Ja" oder "Nein".

Als Beispiel sei hier folgender Code angegeben:

```
<sciphox:Beobachtung>
        <sciphox:Parameter DN="Biopsie zu Verdachtsdiagnose entnommen oder Exzision durchgeführt"/>
        <sciphox:Ergebnistext V="Nein"/>
</sciphox:Beobachtung>
```
<span id="page-29-3"></span>**XML-Code 25 – Biopsie zu Verdachtsdiagnose entnommen oder Exzision durchgeführt**

## <span id="page-29-1"></span>7.1.8 Abschnitt "Histopathologie"

In diesem Kapitel wird der Abschnitt "Histopathologie" beschrieben. Im Element *content* wird die Sciphox-SSU *observation* verwendet. Der Aufbau dieser SSU ist in Kapitel [6.1.2.1](#page-17-0) dargestellt. Diese SSU enthält genau ein Element *sciphox:Beobachtungen*. Das Element *sciphox:Beobachtungen* enthält drei Kindelemente *sciphox:Beobachtung*. Ein Element *sciphox:Beobachtung* enthält genau ein Kindelement *sciphox:Parameter* und ein Kindelement *sciphox:Ergebnistext* und ggf. zusätzlich ein Kindelement *sciphox:Beobachtungen*.

Für die Kindelemente *sciphox:Parameter* sind die Werte "Malignes Melanom", "Basalzellkarzinom" und "Spinozelluläres Karzinom" fest vorgegeben.

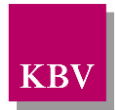

Wenn keine Angabe in diesem Abschnitt gemacht wurde bzw. der Parameter "Biopsie zu Verdachtsdiagnose entnommen oder Exzision durchgeführt" den Wert "Nein" enthält, entfällt der übergeordnete *paragraph*-Block.

Der Coderahmen sieht wie folgt aus:

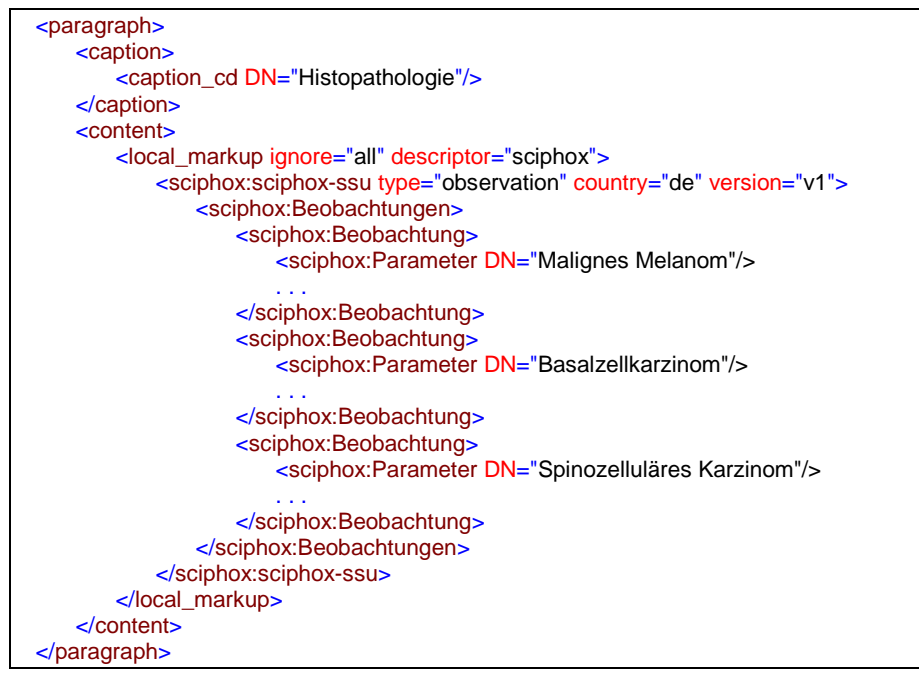

<span id="page-30-1"></span>**XML-Code 26 – Histopathologie**

### <span id="page-30-0"></span>**7.1.8.1 Malignes Melanom**

Bei diesem Parameter enthält das Element *sciphox:Ergebnistext* im *V*-Attribut entweder "Ja" oder "Nein".

Sofern der Wert "Ja" angegeben wird, muss ein Element *sciphox:Beobachtungen* angegeben werden. Das Element *sciphox:Beobachtungen* innerhalb des Blocks enthält minimal ein, maximal zwei Kindelemente *sciphox:Beobachtung.* Ein Element *sciphox:Beobachtung* enthält genau ein Kindelement *sciphox:Parameter* und ein Kindelement *sciphox:Ergebnistext*. Für die Kindelemente *sciphox:Parameter* sind die Werte "Klassifikation" und "Tumordicke (Breslow)" fest vorgegeben.

Als Beispiel sei hier folgender Code angegeben:

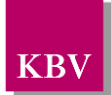

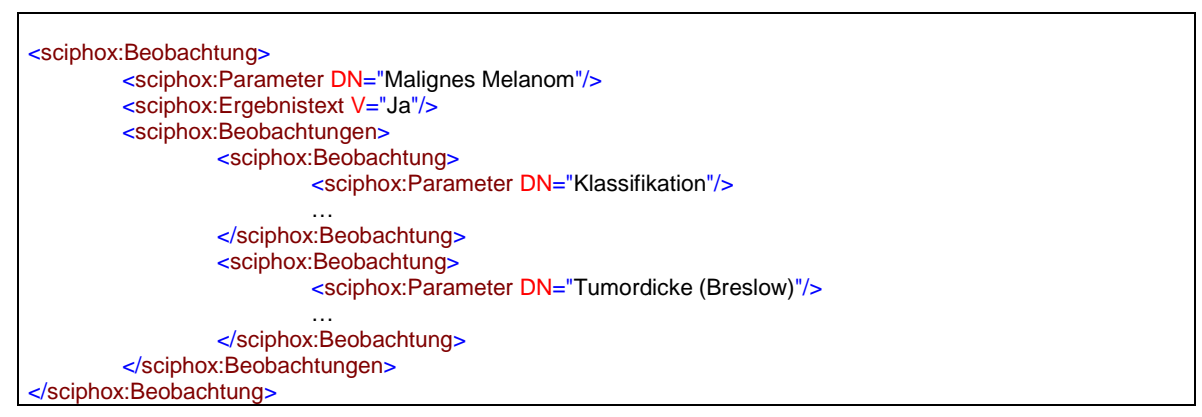

<span id="page-31-2"></span>**XML-Code 27 – Malignes Melanom**

### <span id="page-31-0"></span>7.1.8.1.1 Klassifikation

Bei diesem Parameter enthält das Element *sciphox:Ergebnistext* im V-Attribut entweder "Melanoma in situ" oder "Invasives Melanom".

Als Beispiel sei hier folgender Code angegeben:

```
<sciphox:Beobachtung>
        <sciphox:Parameter DN="Klassifikation"/>
        <sciphox:Ergebnistext V="Melanoma in situ"/>
</sciphox:Beobachtung>
```
<span id="page-31-3"></span>**XML-Code 28 – Klassifikation**

#### <span id="page-31-1"></span>7.1.8.1.2 Tumordicke (Breslow)

Bei diesem Parameter enthält das Element *sciphox:Ergebnistext* im *V*-Attribut einen Wert gemäß [Tabelle 4.](#page-32-4)

Wird zu diesem Parameter keine Angabe gemacht, entfällt dieser Beobachtungsblock komplett.

Als Beispiel sei hier folgender Code angegeben:

```
<sciphox:Beobachtung>
        <sciphox:Parameter DN="Tumordicke (Breslow)"/>
        <sciphox:Ergebnistext V="1,01-2 mm"/>
</sciphox:Beobachtung>
```
#### <span id="page-31-4"></span>**XML-Code 29 – Tumordicke (Breslow)**

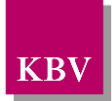

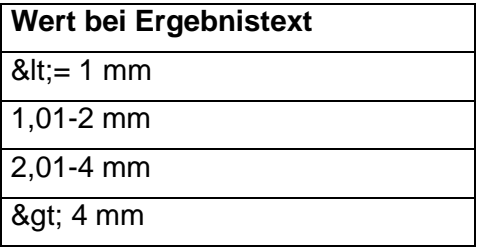

<span id="page-32-4"></span>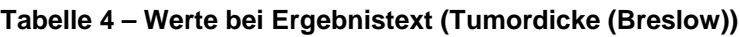

#### <span id="page-32-0"></span>**7.1.8.2 Basalzellkarzinom**

Bei diesem Parameter enthält das Element *sciphox:Ergebnistext* im *V*-Attribut entweder "Ja" oder "Nein".

Sofern der Wert "Ja" angegeben wird, muss ein Element *sciphox:Beobachtungen* angegeben werden. Das Element *sciphox:Beobachtungen* innerhalb des Blocks enthält minimal ein, maximal zwei Kindelemente *sciphox:Beobachtung.* Ein Element *sciphox:Beobachtung* enthält genau ein Kindelement *sciphox:Parameter* und ein Kindelement *sciphox:Ergebniswert*. Für die Kindelemente *sciphox:Parameter* sind die Werte "horizontaler Tumordurchmesser (klinisch)" und "vertikaler Tumordurchmesser (histologisch)" fest vorgegeben.

Als Beispiel sei hier folgender Code angegeben:

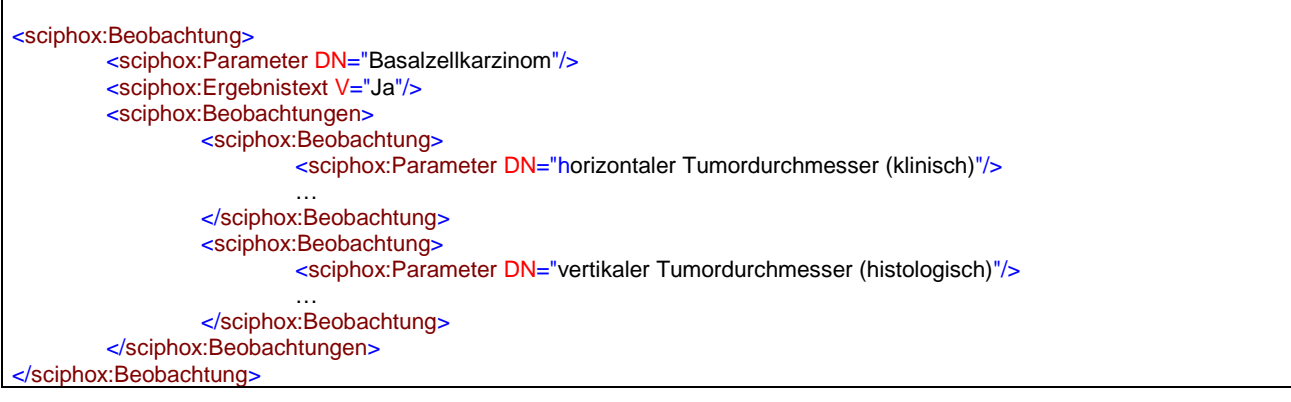

<span id="page-32-2"></span>**XML-Code 30 – Basalzellkarzinom**

#### <span id="page-32-1"></span>7.1.8.2.1 horizontaler Tumordurchmesser (klinisch)

Bei diesem Parameter enthält das Element *sciphox:Ergebniswert* im V-Attribut den "horizontalen Tumordurchmesser" (Wertebereich: 0,1 – 999,9, Format: [n][n]n[,][n]) und im *U*-Attribut den fest vorgeschriebenen Wert "mm".

Als Beispiel sei hier folgender Code angegeben:

```
<sciphox:Beobachtung>
        <sciphox:Parameter DN="horizontaler Tumordurchmesser (klinisch)"/>
        <sciphox:Ergebniswert V="999,9" U="mm"/>
</sciphox:Beobachtung>
```
<span id="page-32-3"></span>**XML-Code 31 – horizontaler Tumordurchmesser (klinisch)**

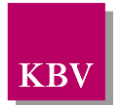

### <span id="page-33-0"></span>7.1.8.2.2 vertikaler Tumordurchmesser (histologisch)

Bei diesem Parameter enthält das Element *sciphox:Ergebniswert* im *V*-Attribut den "vertikalen Tumordurchmesser" (Wertebereich: 0,1 – 999,9, Format: [n][n]n[,][n]) und im *U*-Attribut den fest vorgeschriebenen Wert "mm".

Wird zu diesem Parameter keine Angabe gemacht, entfällt dieser Beobachtungsblock komplett.

Als Beispiel sei hier folgender Code angegeben:

```
<sciphox:Beobachtung>
        <sciphox:Parameter DN="vertikaler Tumordurchmesser (histologisch)"/>
        <sciphox:Ergebniswert V="999,9" U="mm"/>
</sciphox:Beobachtung>
```
<span id="page-33-3"></span>**XML-Code 32 – vertikaler Tumordurchmesser (histologisch)**

#### <span id="page-33-1"></span>**7.1.8.3 Spinozelluläres Karzinom**

Bei diesem Parameter enthält das Element *sciphox:Ergebnistext* im V-Attribut entweder "Ja" oder "Nein".

Sofern der Wert "Ja" angegeben wird, muss ein Element *sciphox:Beobachtungen* angegeben werden. Das Element *sciphox:Beobachtungen* innerhalb des Blocks enthält minimal ein, maximal zwei Kindelemente *sciphox:Beobachtung.* Ein Element *sciphox:Beobachtung* enthält genau ein Kindelement *sciphox:Parameter* und ein Kindelement *sciphox:Ergebniswert*. Für die Kindelemente *sciphox:Parameter* sind die Werte "Klassifikation" und "Grading" fest vorgegeben.

Als Beispiel sei hier folgender Code angegeben:

```
<sciphox:Beobachtung>
        <sciphox:Parameter DN="Spinozelluläres Karzinom"/>
        <sciphox:Ergebnistext V="Ja"/>
        <sciphox:Beobachtungen>
                 <sciphox:Beobachtung>
                         <sciphox:Parameter DN="Klassifikation"/>
                          …
                 </sciphox:Beobachtung>
                 <sciphox:Beobachtung>
                          <sciphox:Parameter DN="Grading"/>
                          …
                 </sciphox:Beobachtung>
        </sciphox:Beobachtungen>
 </sciphox:Beobachtung>
```
<span id="page-33-4"></span>**XML-Code 33 – Spinozelluläres Karzinom**

#### <span id="page-33-2"></span>7.1.8.3.1 Klassifikation

Bei diesem Parameter enthält das Element *sciphox:Ergebnistext* im V-Attribut entweder "Karzinoma in situ" oder "Invasives Karzinom".

Als Beispiel sei hier folgender Code angegeben:

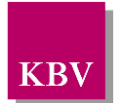

```
<sciphox:Beobachtung>
         <sciphox:Parameter DN="Klassifikation"/>
         <sciphox:Ergebnistext V="Karzinoma in situ"/>
</sciphox:Beobachtung>
```
<span id="page-34-1"></span>**XML-Code 34 – Klassifikation**

### <span id="page-34-0"></span>7.1.8.3.2 Grading

Bei diesem Parameter enthält das Element *sciphox:Ergebnistext* im *V*-Attribut einen Wert gemäß [Tabelle 5.](#page-34-3)

Wird zu diesem Parameter keine Angabe gemacht, entfällt dieser Beobachtungsblock komplett.

Als Beispiel sei hier folgender Code angegeben:

```
<sciphox:Beobachtung>
        <sciphox:Parameter DN="Grading"/>
        <sciphox:Ergebnistext V="Gx"/>
</sciphox:Beobachtung>
```
#### <span id="page-34-2"></span>**XML-Code 35 – Grading**

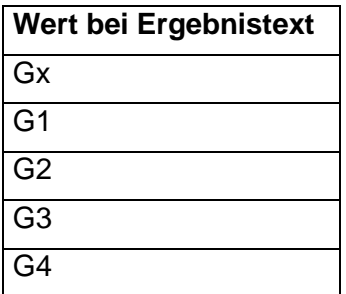

<span id="page-34-3"></span>**Tabelle 5 – Werte bei Ergebnistext (Grading)**

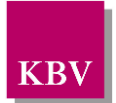

## <span id="page-35-0"></span>**8 Glossar**

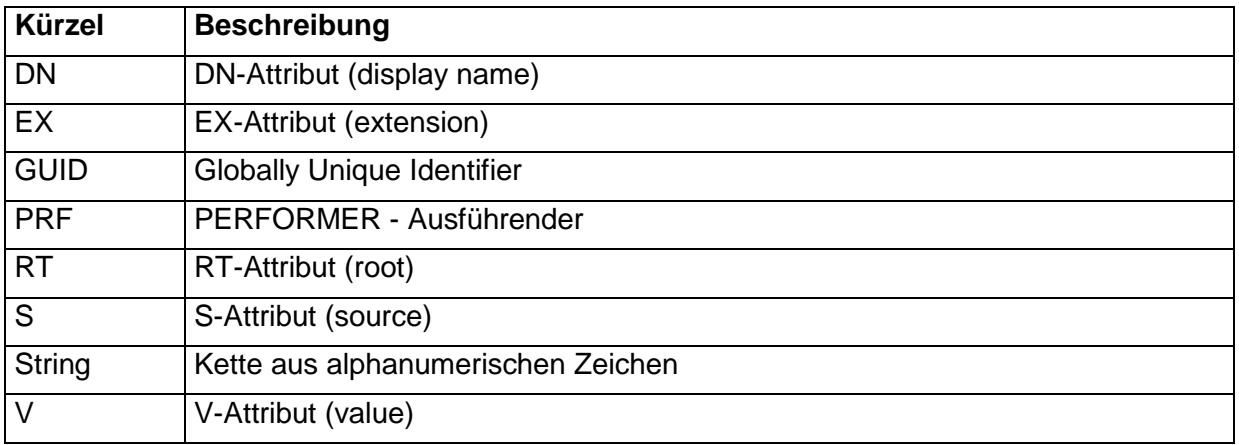

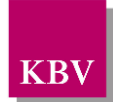

## <span id="page-36-0"></span>**9 Referenzierte Dokumente**

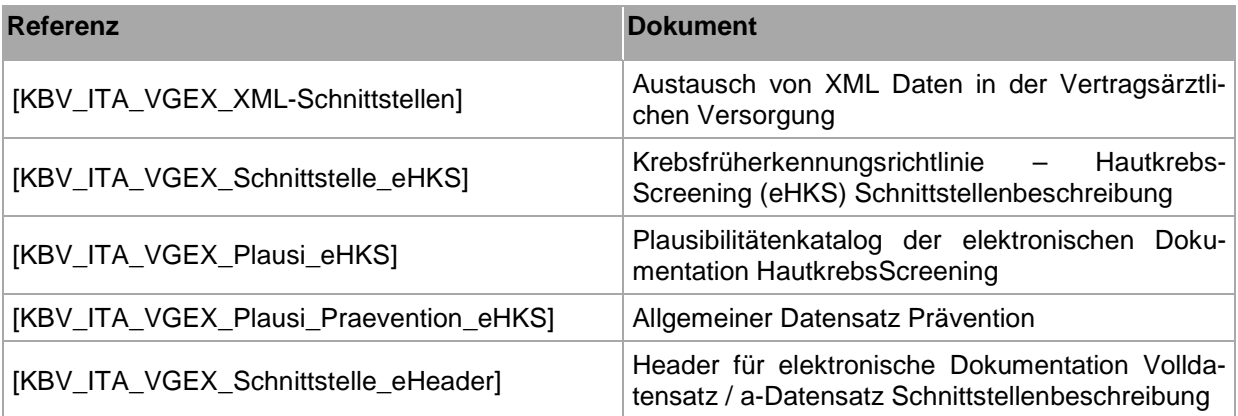